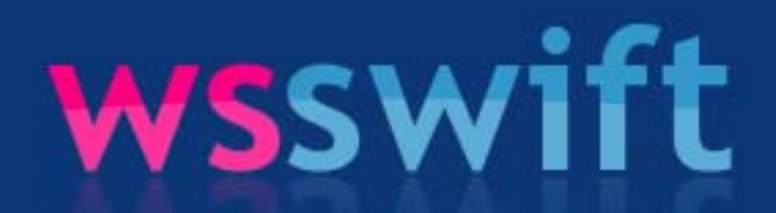

**High-speed scheduling**

Ionuţ ROŞOIU, SCPD Teodor CRIVĂŢ, SCPD

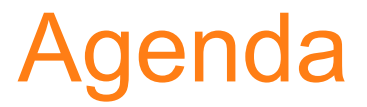

- **1. Task scheduling**
- **2. Workstealing policy**
- **3. Scheduler internals**
- **4. Test results**
- **5. Conclusions**

## 1. Task scheduling

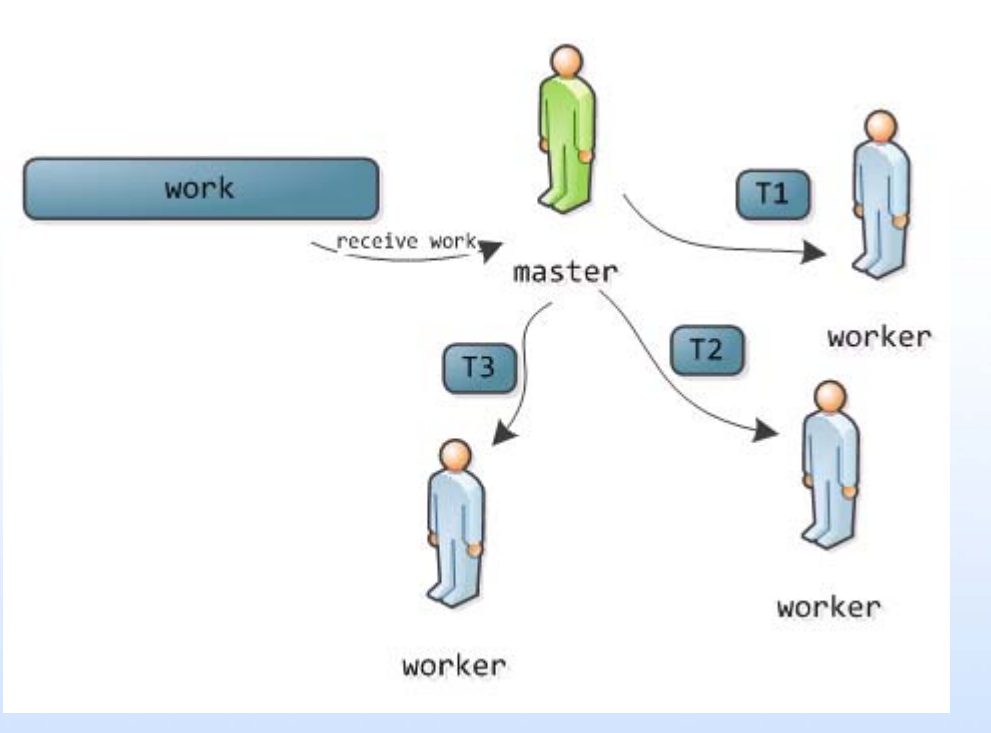

- **the traditional approach is master-worker**
- **synchronization overhead**
- ● **the master doesn't do useful work**

## 2. Workstealing policy

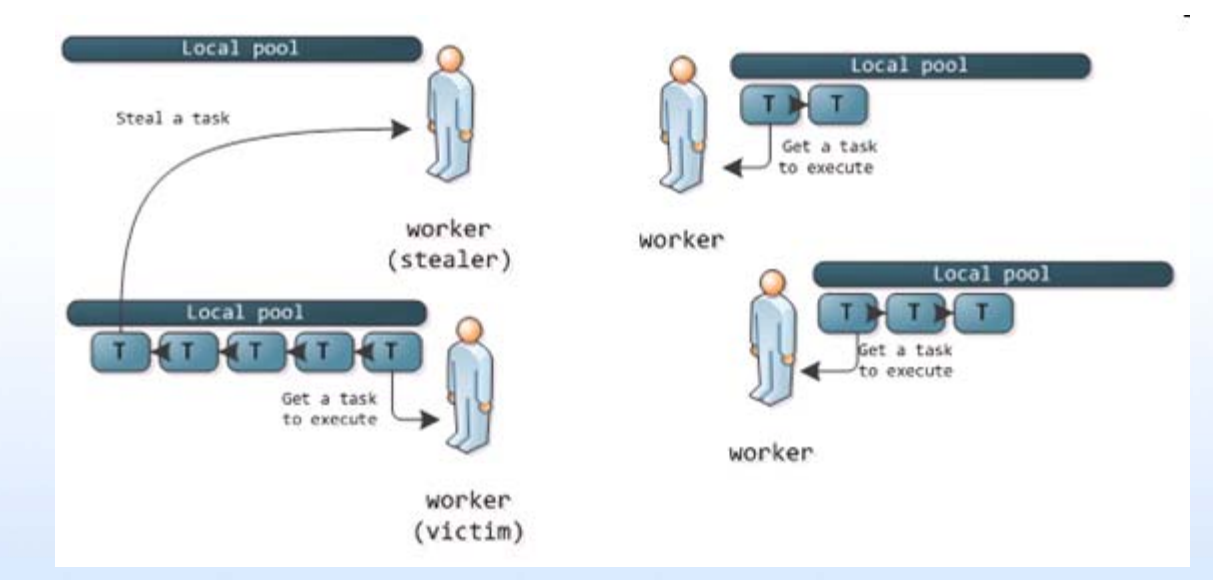

- ● **no difference between master & slave**
- ● **communication overhead is low**
- ● **#steals << #tasks**

## 2. Workstealing policy

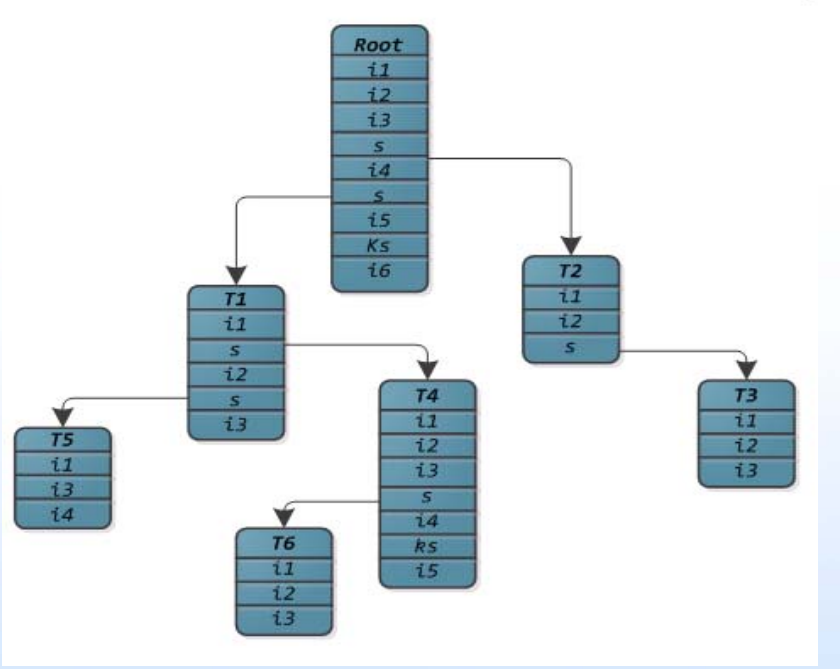

- ● **task creation <sup>→</sup> spawn tree**
- **flow dependencies**
- ● **data dependencies**

### 2. Workstealing policy

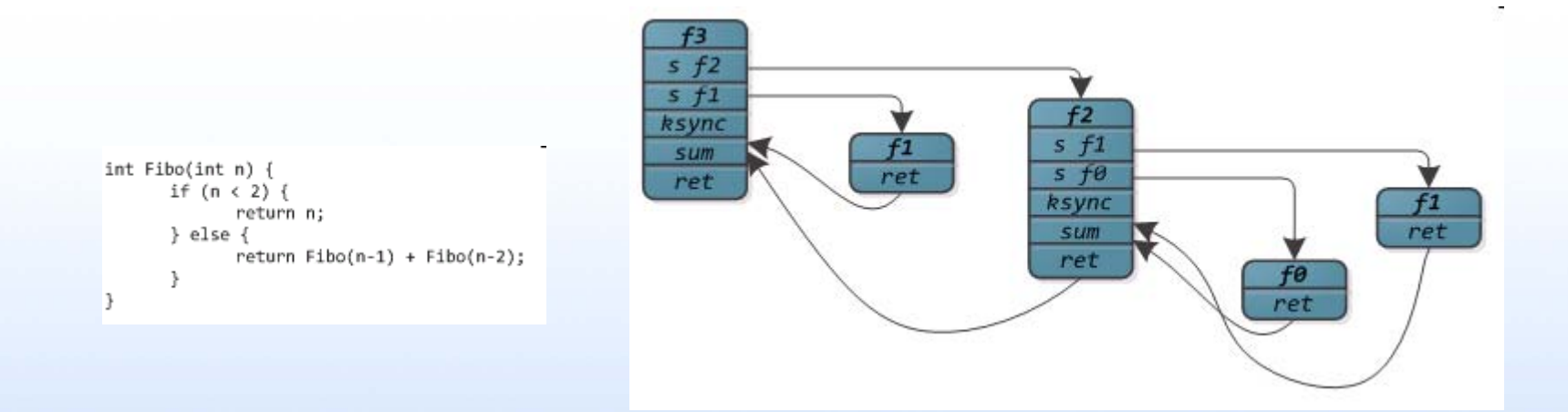

- data dependency: the sum
- **flow dependency:** *the return statement*

### • no locking! (only atomic increments and CAS)

```
int compare_and_swap (int *word, int testval, int newval)
{
   int oldval;
   oldval
= *word;
   if (oldval == testval) *word
= newval;
   return oldval;
}
```
#### ● **memory allocation**

- **‐ malloc**
- **‐ Hoard parallel allocator**
- **‐ own allocator (buddy)**

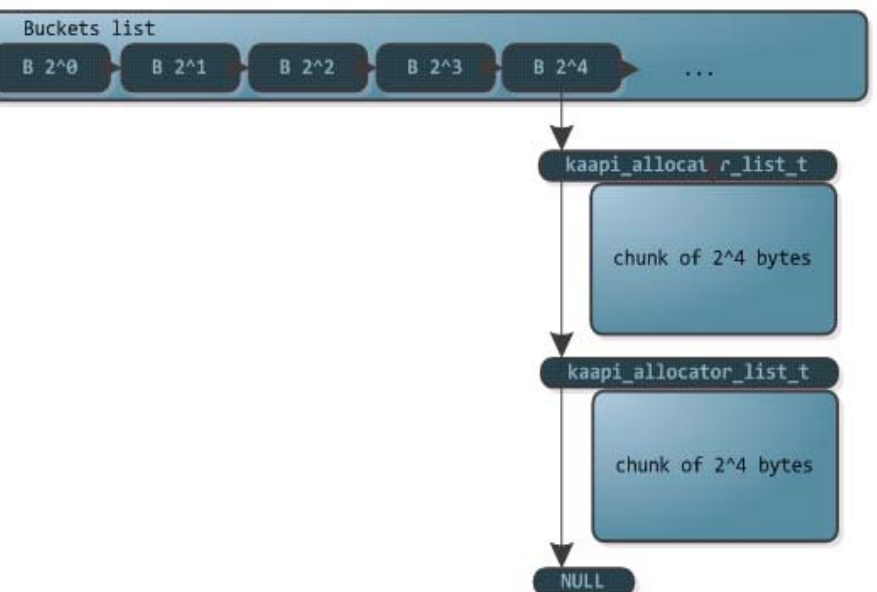

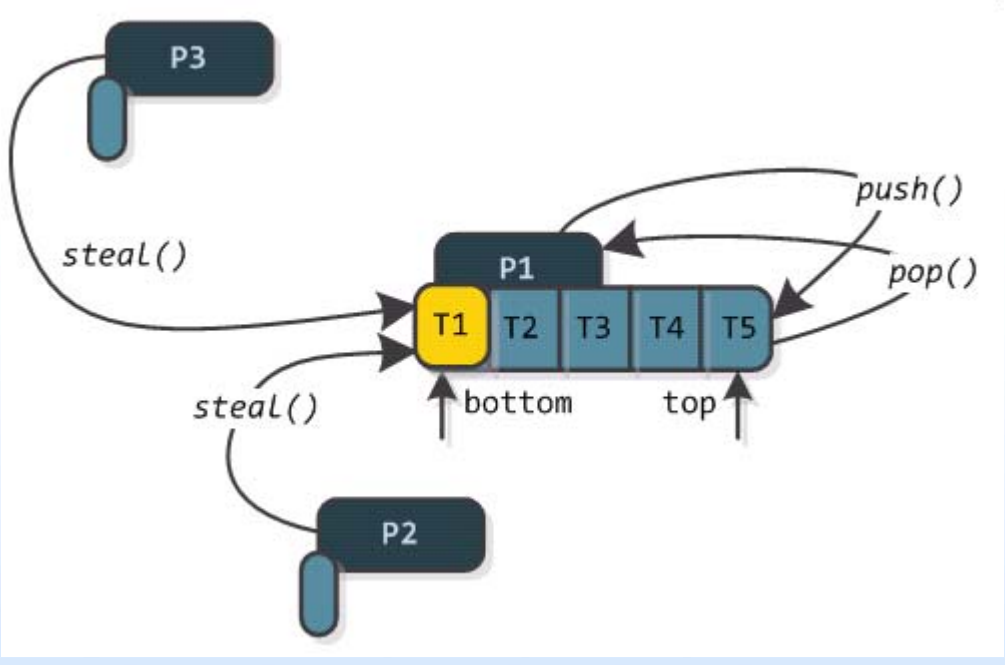

- ● **Owner operations:** *push(), pop()*
- **Stealer operations:** *steal()*
- ● **Data locality**

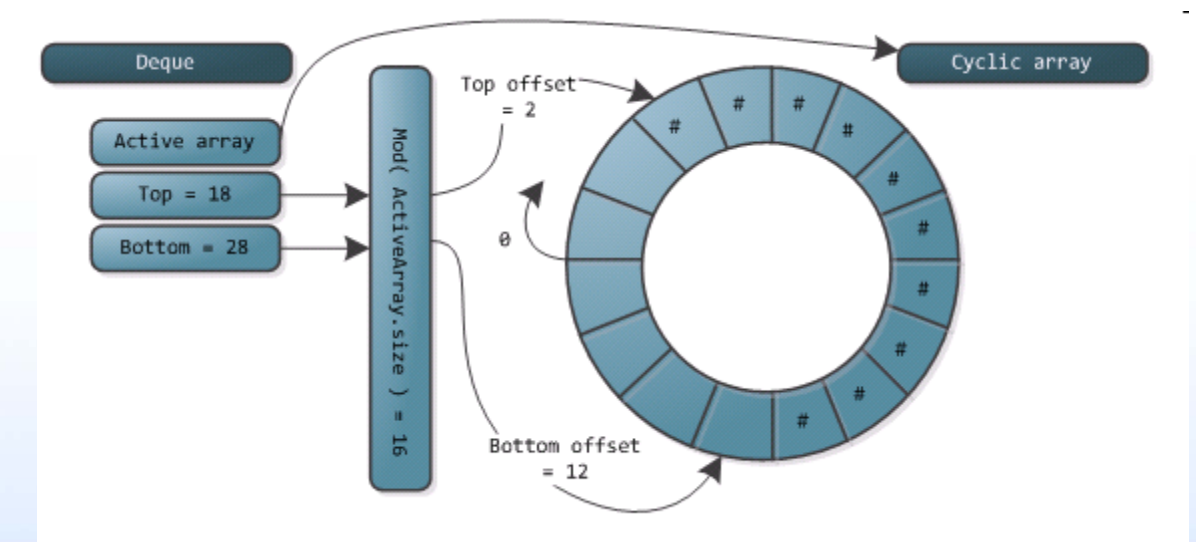

- the workqueue implementation is vital!
- ● **based on Chase & Lev idea for Java**
- ● **the JavaVM memory model**
- ● **memory fences**
- ● **garbage collection**

**struct swift\_frame { volatile int flags; /\*< frame flags \*/ #ifdef LOGGING\_ON volatile int info; /\*< TODO: frame info (temporary, for debug) \*/ int dbg; swift\_id\_t creator\_id; /\*< the id of the initial creator for the frame \*/ #endifswift\_closure\_handler closure; /\*< the closure for this frame \*/ volatile int dependencies\_no; /\*< the number of unavailable variables \*/ struct swift\_frame \*dependencies\_frame; /\*< the frame that awaits the unavailable data \*/ // closure‐dependent data void \*private\_data; /\*< private data related to each specific closure this gets deallocated when the frame is retired \*/**

#### **swift**\_size\_t \*sync\_frames\_remaining**;**

**/\*< the number to decrement when finishing execution of this frame \*/**

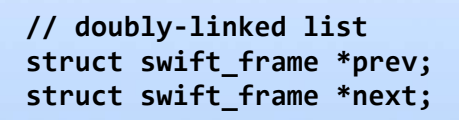

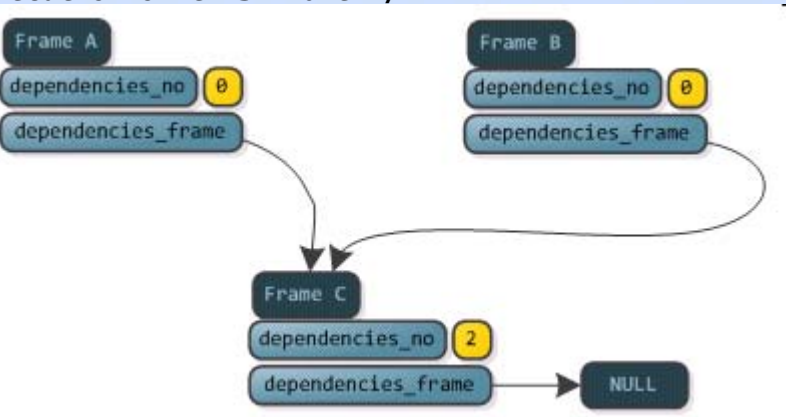

**};**

### ● **sort-of "busy-wait" for flow dependencies**

**while ((n = SWIFT\_ATOMIC\_READ(data‐>sync\_frames\_remaining))) {** swift scheduler execute(thread, &status); } frameB frameA sync\_frames\_remaining sync frames remaining ● **passing parameters typedef struct qs\_data { int \*a;** frameMain **int l; int r;** private data sync\_frames\_remaining **char \_pad1[SWIFT\_CACHE\_LINE\_SIZE ‐ sizeof(swift\_size\_t)]; swift\_size\_t sync\_frames\_remaining; char \_pad2[SWIFT\_CACHE\_LINE\_SIZE ‐ sizeof(swift\_size\_t)]; } qs\_data\_t;**

**‐‐‐‐‐‐‐‐‐‐‐‐‐‐‐‐‐‐‐‐‐‐‐‐‐‐‐‐‐‐‐‐‐‐‐‐‐‐‐‐‐‐‐‐‐‐‐‐‐‐‐‐‐‐‐‐‐‐‐‐‐‐‐‐**

```
typedef struct fibo_data {
```

```
int n;
int *r;
```

```
char _pad1[SWIFT_CACHE_LINE_SIZE ‐ sizeof(swift_size_t)];
```
**swift\_size\_t sync\_frames\_remaining;**

```
char _pad2[SWIFT_CACHE_LINE_SIZE ‐ sizeof(swift_size_t)];
} fibo_data_t;
```
### 3. Scheduler internals - optimizations

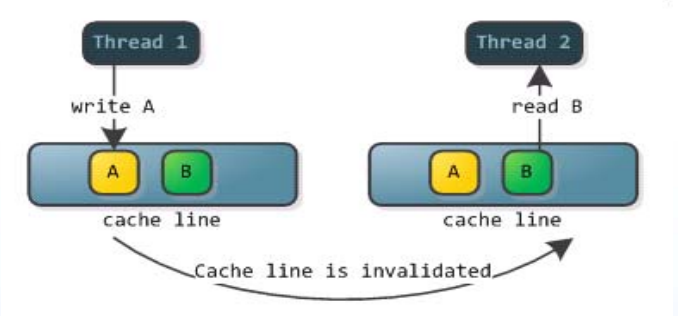

● **false sharing**

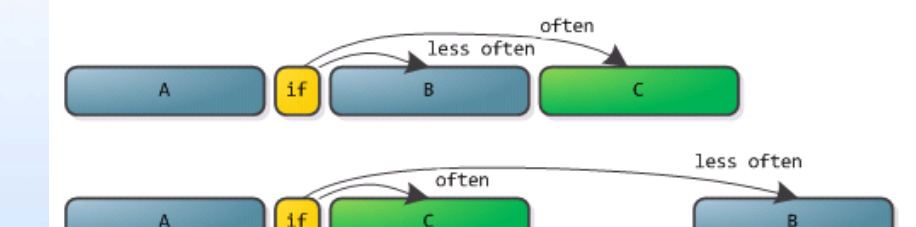

● **block reordering**

#### ● **GCC flags**

**#define#define\_\_attribute\_\_((hot))**  **likely(x) \_\_builtin\_expect((x),1) builtin** expect((x),0)

### 4. Test results – task scheduling cost

#### **Intel Pentium Quad Core**

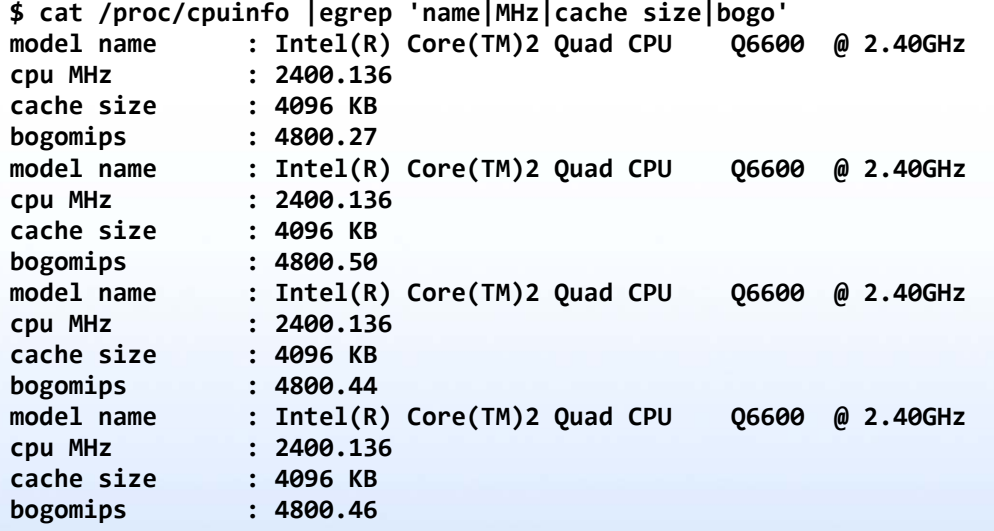

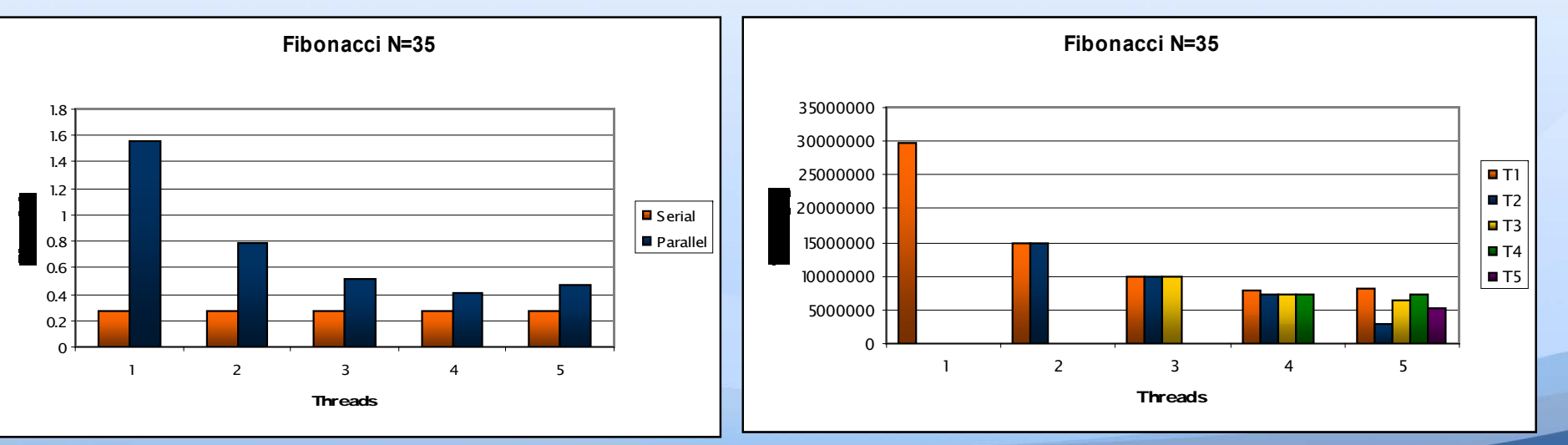

#### **Intel Pentium Xeon**

**\$ cat /proc/cpuinfo |egrep 'name|MHz|cache size|bogo' model name : Intel(R) Xeon(R) CPU E5405 @ 2.00GHz cpu MHz : 2000.117 cache size : 6144 KB Bogomips : 4000.23 ... 7 more like this ...**

```
typedef struct BZ2_compressStart_data {
         FILE *in;
         FILE *out;
        int blockSize100k;
        int verbosity;
        int workFactor;
        int *r;
        // sync related
        swift_size_t sync_frames_remaining;
        char _pad[SWIFT_CACHE_LINE_SIZE ‐ sizeof(swift_size_t)];
```

```
} BZ2_compressStart_data_t;
```

```
typedef struct BZ2_compressBlockTask_data {
         EState *s;
        hyper writer *output;
        int *r;
        char _pad[SWIFT_CACHE_LINE_SIZE ‐ sizeof(int)];
} BZ2_compressBlockTask_data_t;
```
#### void

{

}

BZ2\_compressBlockTask (swift thread t \*thread, swift frame t \*frame)

```
// BZ2_compressBlockCilk(EState *s, hyper_writer &output)
BZ2 compressBlockTask data t *data =
     (BZ2_compressBlockTask_data_t *) frame‐>private_data;
swift status t status;
```
EState \*s <sup>=</sup> data‐>s; hyper writer output =  $*data$ ->output;

SWIFT\_LOG\_FRAME\_INFO\_STR("\nBZ2\_compressBlockTask() ", thread, frame);

BZ2\_compressBlock(s, output);

swift signal frame done(thread, frame, &status);

#### **Intel Pentium Xeon**

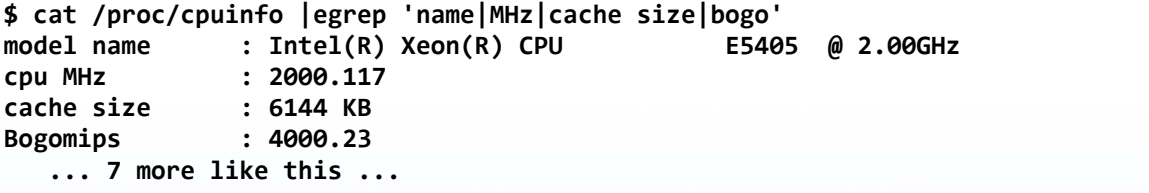

**‐O2gcc 4.4.0**

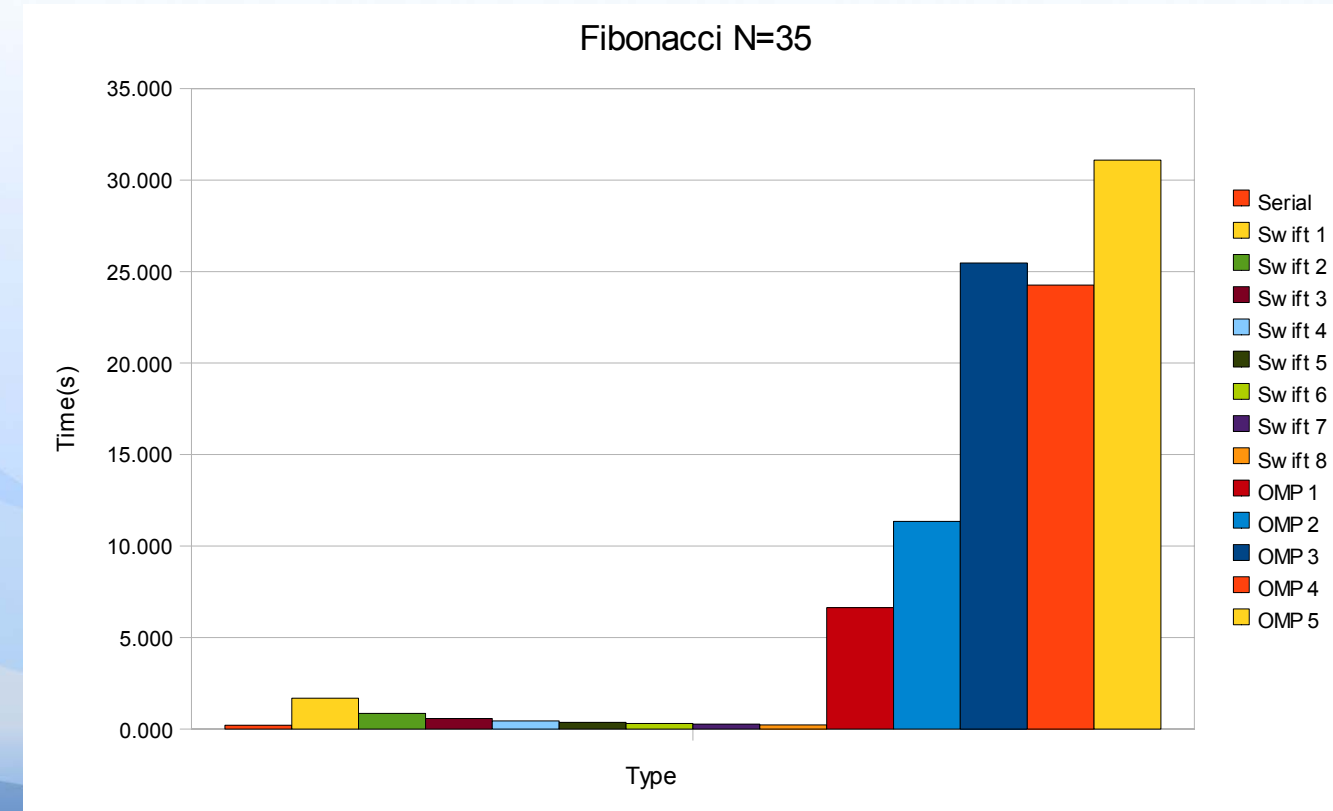

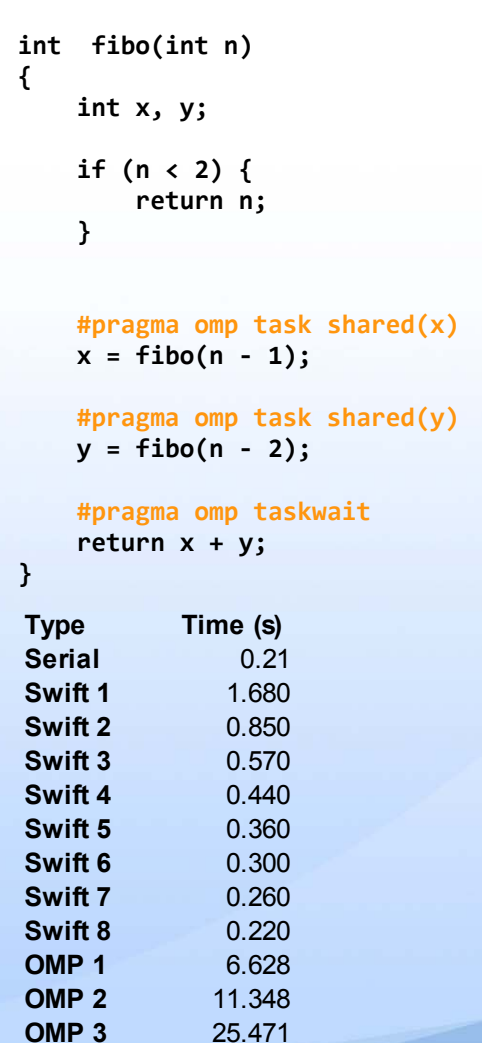

24.266

31.091

**OMP 4**

**OMP 5**

#### **Intel Pentium Xeon**

**\$ cat /proc/cpuinfo |egrep 'name|MHz|cache size|bogo' model name : Intel(R) Core(TM)2 Quad CPU Q6600 @ 2.40GHz cpu MHz : 2400.136 cache size : 4096 KB bogomips : 4800.27 ... 3 more like this ... {**

**‐O2gcc 4.4.1**

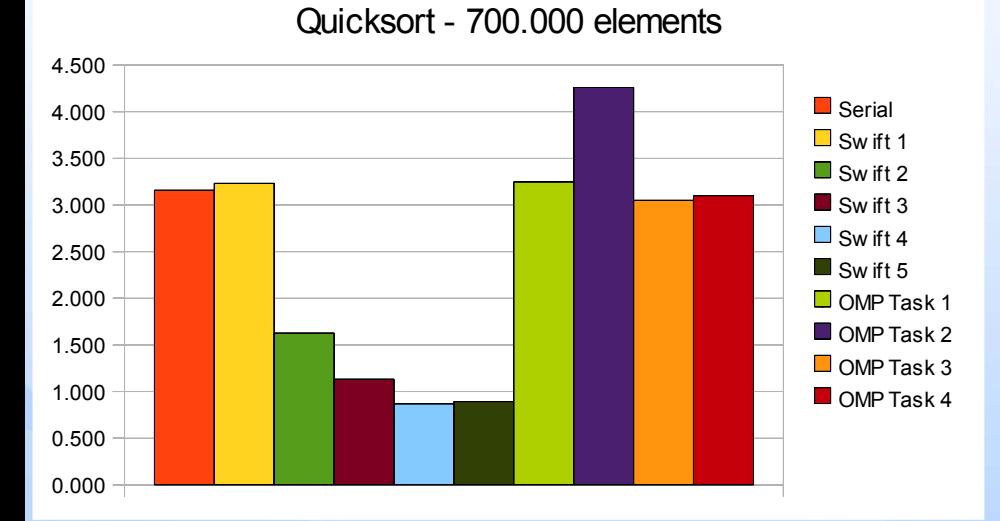

```
quicksort_omp_par (int *data, int p, int r)
  if (p < r) {
     int q = partition (data, p, r);
    #pragma omp parallel sections firstprivate(data, p, q, r)
     {
      #pragma omp section
      quicksort_omp_par(data, p, q‐1);
      #pragma omp section
      quicksort_omp_par(data, q+1, r);
     }
 }
••••••••••••••••••••••••••••••••••••
quicksort_omp_par (int *data, int p, int r)
```

```
if (p < r) {
  int q = partition (data, p, r);
```
**}**

**{**

**} }**

**#pragma omp task quicksort\_omp\_par(data, p, q‐1);**

```
#pragma omp task
quicksort_omp_par(data, q+1, r);
```
**#pragma omp taskwait**

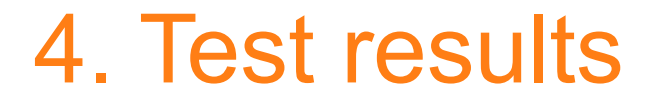

#### **Intel Pentium 16 cores**

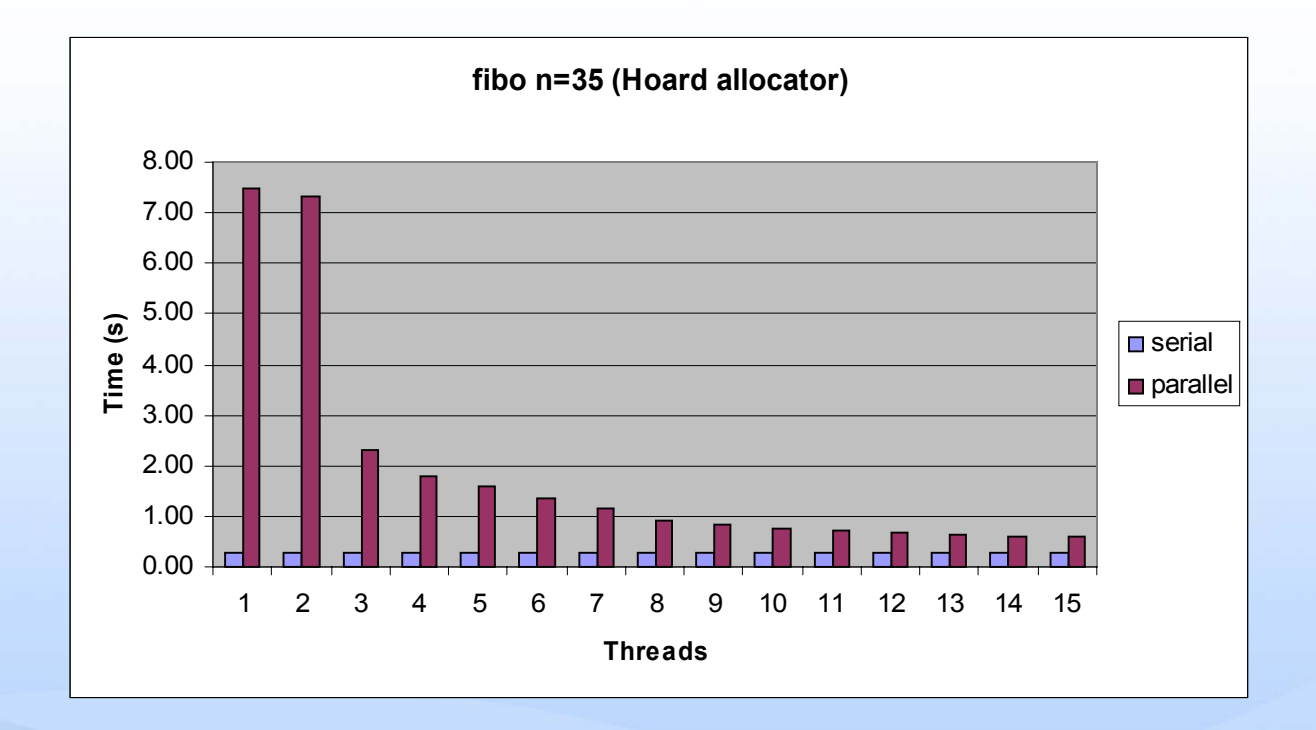

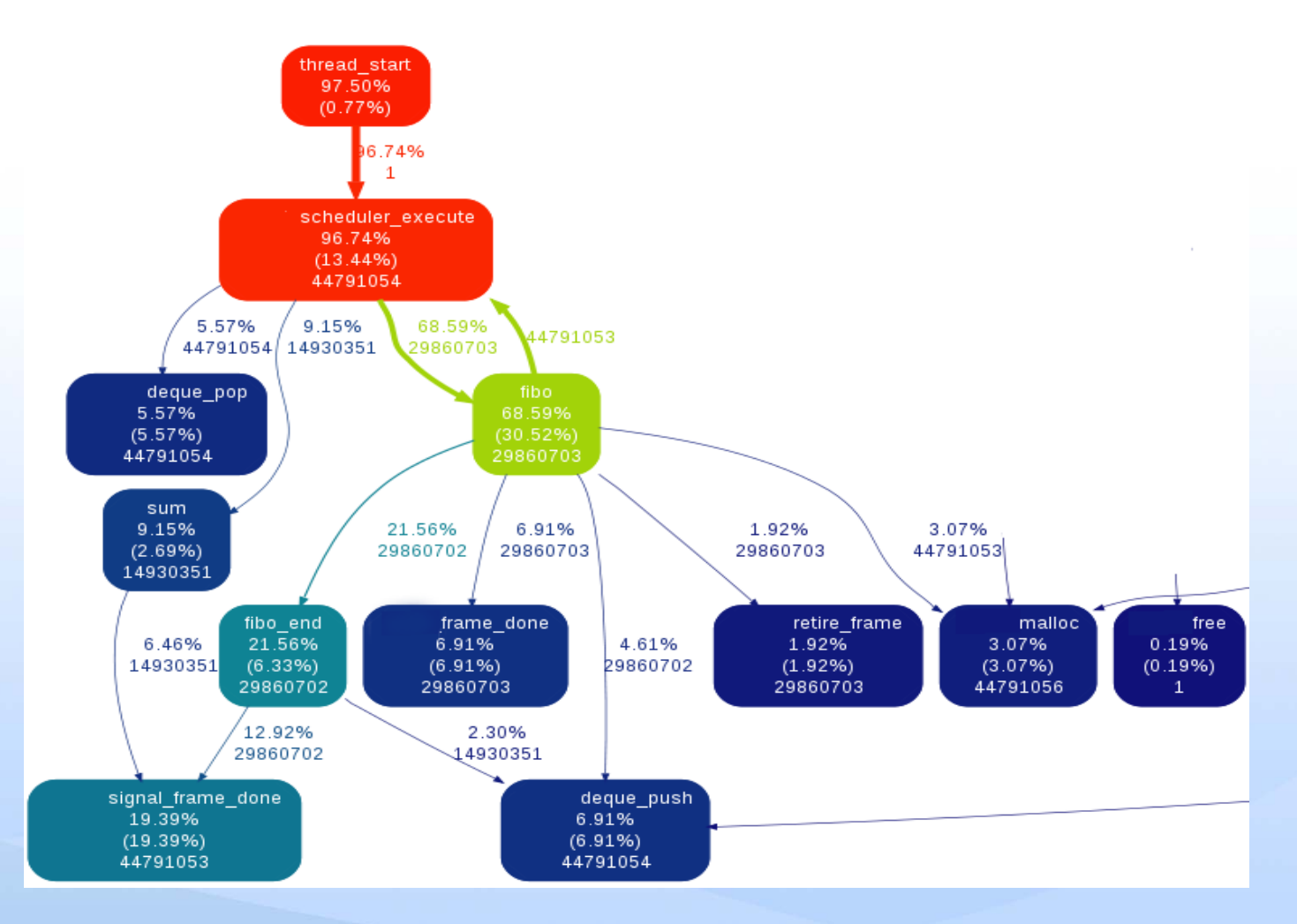

**Conclusions** 

- ● **efficient scheduler on parallel platforms**
- ● **(very close to) optimal speedup**
- ● **a larger class of problems (vs Cilk)**

# Thank you!